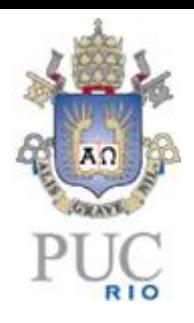

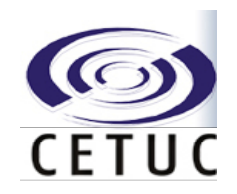

# Information Theory and Channel Coding

Prof. Rodrigo C. de Lamare CETUC, PUC-Rio, Brazil [delamare@cetuc.puc-rio.br](mailto:delamare@cetuc.puc-rio.br)

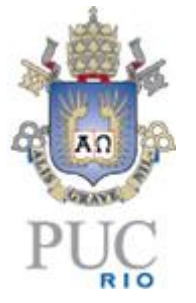

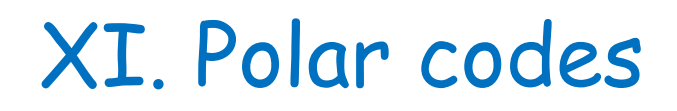

- A. Introduction
- B. Encoding and code structure
- C. Decoding

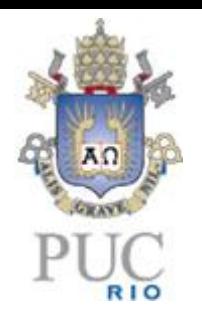

• Polar codes were invented by Erdal Arikan in 2009.

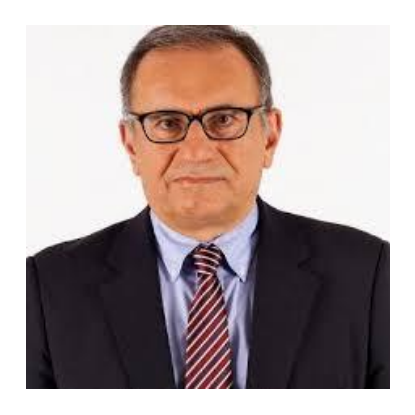

- Polar codes are the first provably capacity-achieving efficient coding scheme.
- The encoding of polar codes has low complexity  $(n \log_2 n)$ .
- The decoding of polar codes can be carried out via successive cancellation decoding with cost  $(n \log_2 n)$ , list decoding or belief propagation.
- They have been adopted for control channels in extended Mobile Broadband (eMBB) of 5G systems.

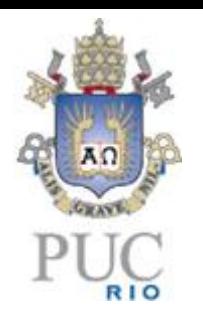

# A. Introduction

• Let us consider the block diagram of a polar coding system.

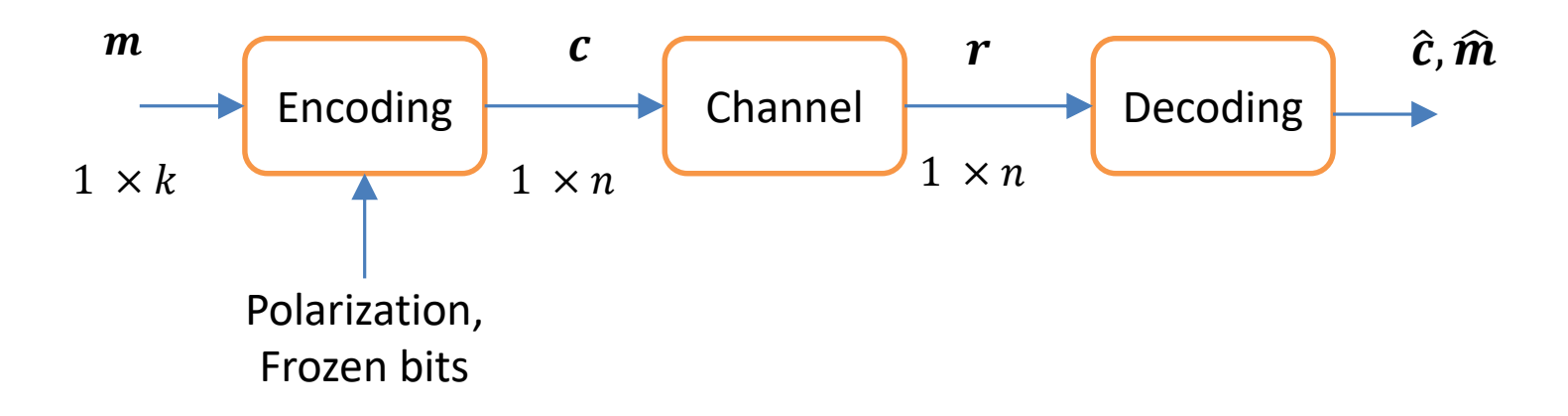

- A unique feature of polar codes is the use of polarization of bit channels, which results in noisy useless channels and error-free channels.
- Bits that are transmitted over useless channels are frozen.

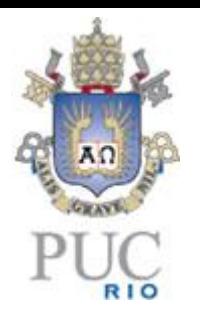

• A building block of polar codes is the basic channel transformation illustrated by

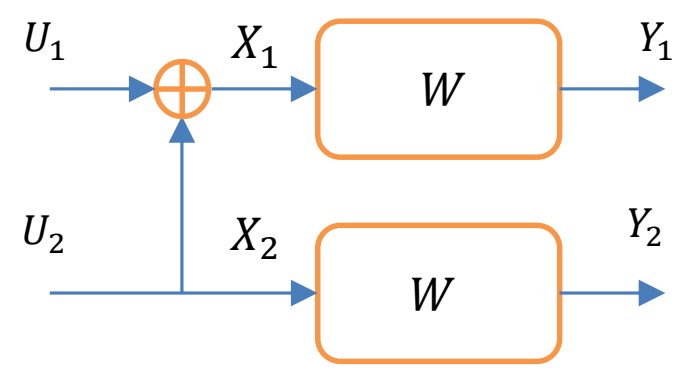

where  $W$  is a discrete memoryless channel (DMC).

- For an error-free/ perfect channel:
	- $\circ$  Y determines X
	- o No need to encode data.
- For a useless channel:
	- $\circ$  *Y* is independent of *X*
	- o No need to encode.

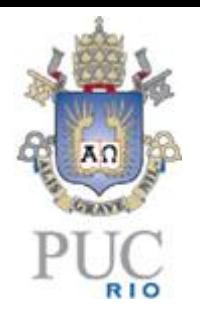

- Concatenation of DMCs:
	- o Channels that are perfect or useless but nothing in between-> polarization
	- $\circ$  In a polar coding system a given DMC W is used  $n$  times to transmit a codeword.

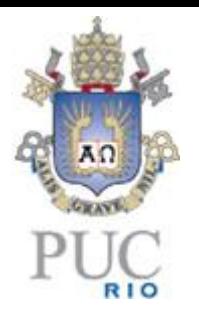

Definition: Basic Channel Transformation (BCT)

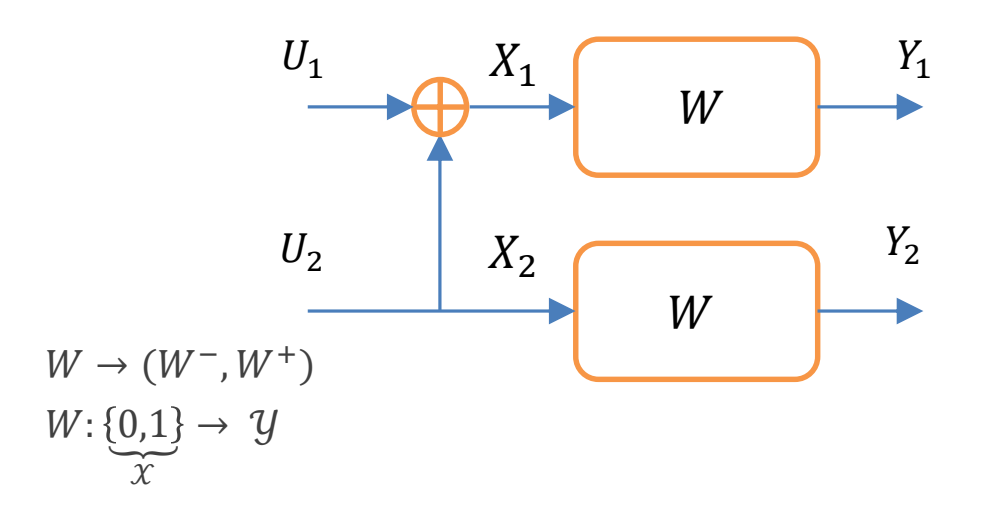

 $W^-: \{0,1\} \to \mathcal{Y}^2: \, \mathcal{U}_1 \to (Y_1, Y_2)$  (output)

 $W^+$ : {0,1}  $\rightarrow$   $\mathcal{Y}^2$   $\times$  {0,1}:  $\mathcal{U}_2$   $\rightarrow$   $(Y_1, Y_2, U_1)$  (output)

Inputs:  $X_1 = U_1 \oplus U_2$  $X_2 = U_2$ 

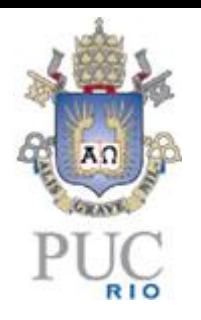

# Example 1

Consider that  $W$  is a binary erasure channel (BEC) with erasure probability  $\epsilon$ 

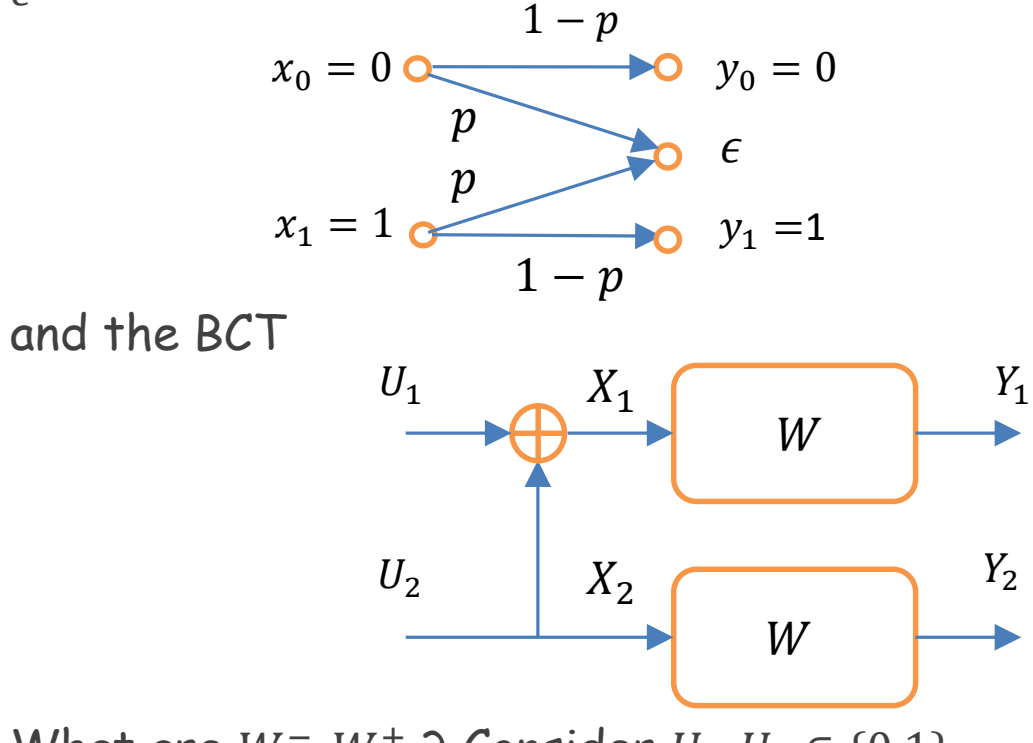

What are  $W^-$ ,  $W^+$  ? Consider  $U_1, U_2 \in \{0,1\}$ 

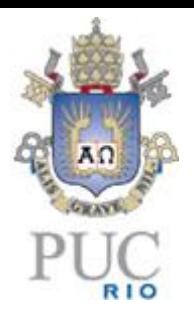

Solution:

- $W^-$ : input  $\mathcal{U}_1$ , output  $(Y_1, Y_2)$
- i) No erasure:  $(Y_1, Y_2) = (\mathcal{U}_1 \oplus \mathcal{U}_2, \mathcal{U}_2)$
- ii) Erasure on the 1st BEC:  $(Y_1, Y_2) = (? \, .\, \mathcal{U}_2)$
- iii) Erasure on the 2nd BEC:  $(Y_1, Y_2) = (\mathcal{U}_1 \oplus \mathcal{U}_2, ?)$
- iv) Two erasures:  $(Y_1, Y_2) = (?, ?)$

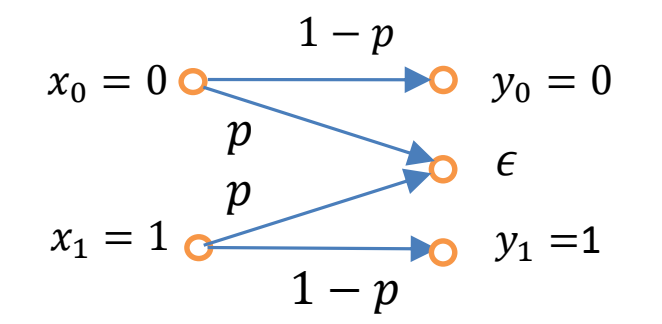

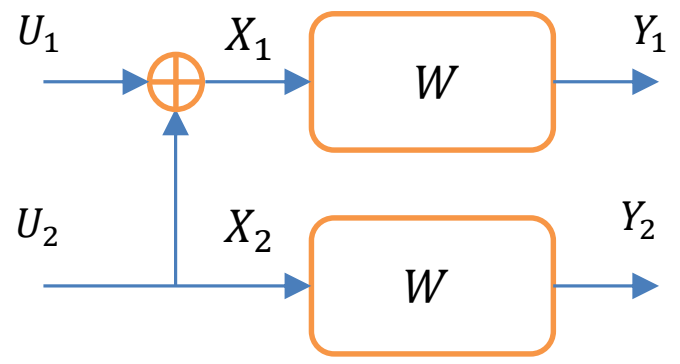

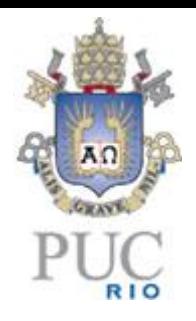

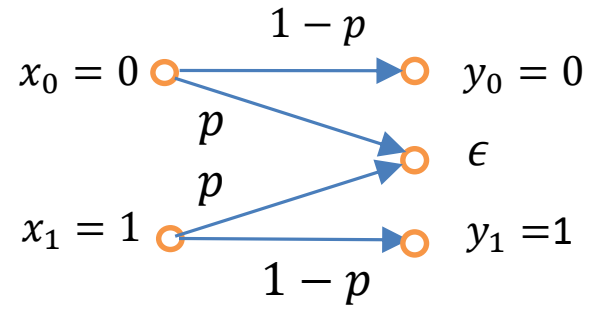

- $W^+$ : input  $\mathcal{U}_2$ , output  $(Y_1, Y_2, \mathcal{U}_1)$ i) No erasure:  $(Y_1, Y_2, U_1) = (U_1 \oplus U_2, U_2, U_1)$ ii) Erasure on the 1st BEC:  $(Y_1, Y_2, U_1) = (? \, , U_2, U_1)$  ${\cal W}$  $U_1$  $U_2$  $W$  $X_1$  $X_2$  $Y_1$  $Y_2$
- iii) Erasure on the 2nd BEC:  $(Y_1, Y_2, U_1) = (U_1 \oplus U_2, ?, U_1)$
- iv) Two erasures:  $(Y_1, Y_2, U_1) = (?, ?, U_1)$

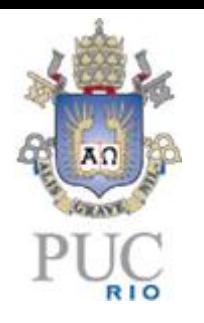

### Polarization

• The polarization effect can be obtained by recursively applying the BCT.

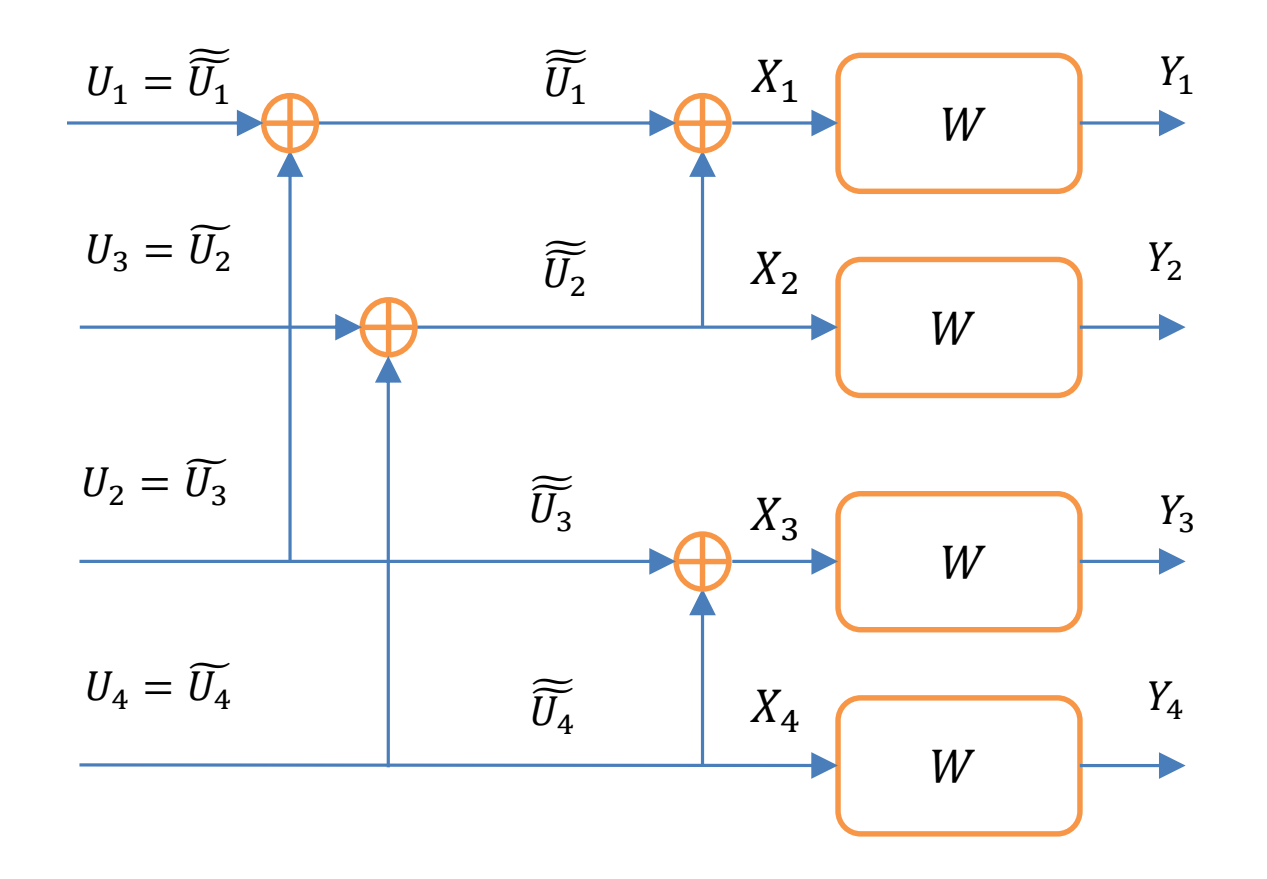

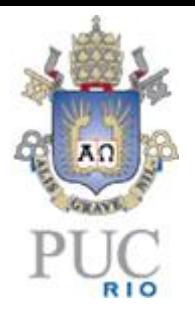

- 1st copy of  $W$ : input  $X_1$ , output  $Y_1$
- 2nd copy of W: input  $X_2$ , output  $Y_2$   $U_1 = \widetilde{U_1}$

 $W^- \colon \widetilde{\widetilde{U_1}} \to (Y_1, Y_2)$ , where  $X_1 = \widetilde{\widetilde{U_1}} \oplus \widetilde{\widetilde{U_2}}$  $W^+:\widetilde{\widetilde{U_2}} \to \left(Y_1,Y_2,\widetilde{\widetilde{U_1}}\right)$ , where  $X_2=\widetilde{\widetilde{U_2}}$ 

• 3rd copy of  $W$ : input  $X_3$ , output  $Y_3$ 

• 4th copy of 
$$
W
$$
: input  $X_4$ , output  $Y_4$ 

$$
W^{-}: \widetilde{\widetilde{U_1}} \to (Y_1, Y_2), \text{ where } X_1 = \widetilde{\widetilde{U_1}} \oplus \widetilde{\widetilde{U_2}}
$$
  

$$
W^{+}: \widetilde{\widetilde{U_2}} \to \left(Y_1, Y_2, \widetilde{\widetilde{U_1}}\right), \text{ where } X_2 = \widetilde{\widetilde{U_2}}
$$

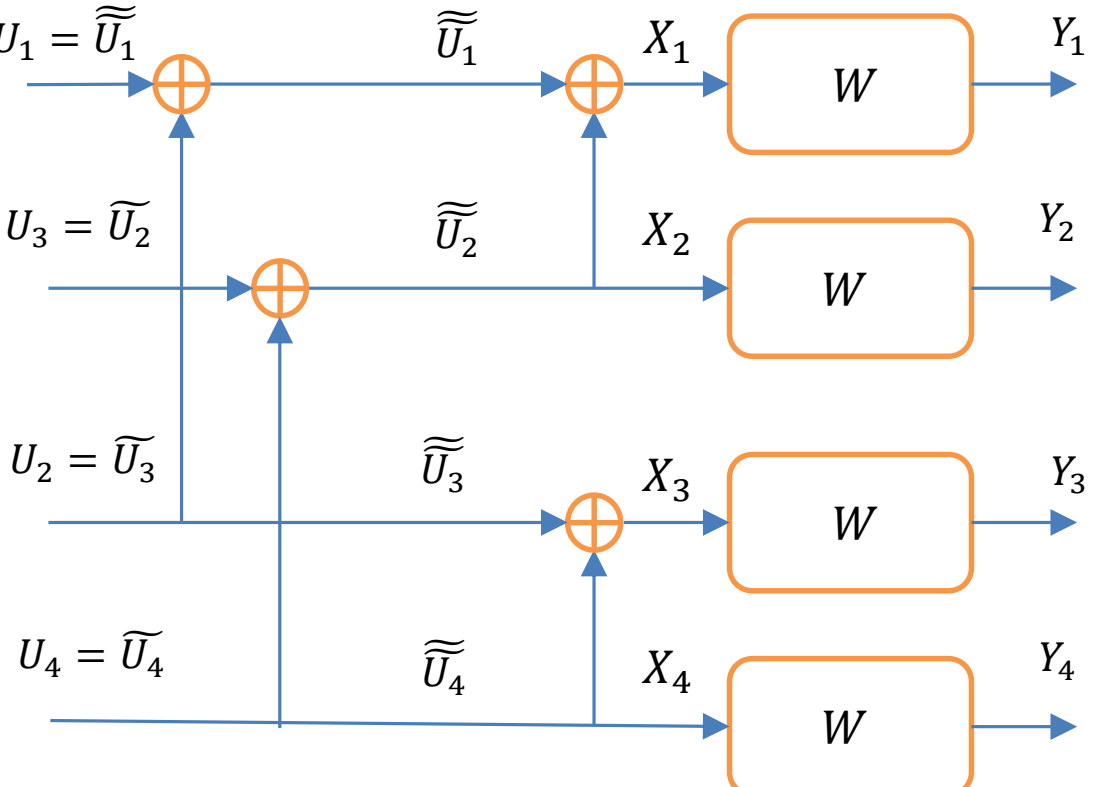

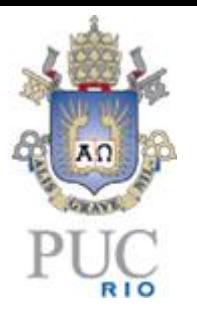

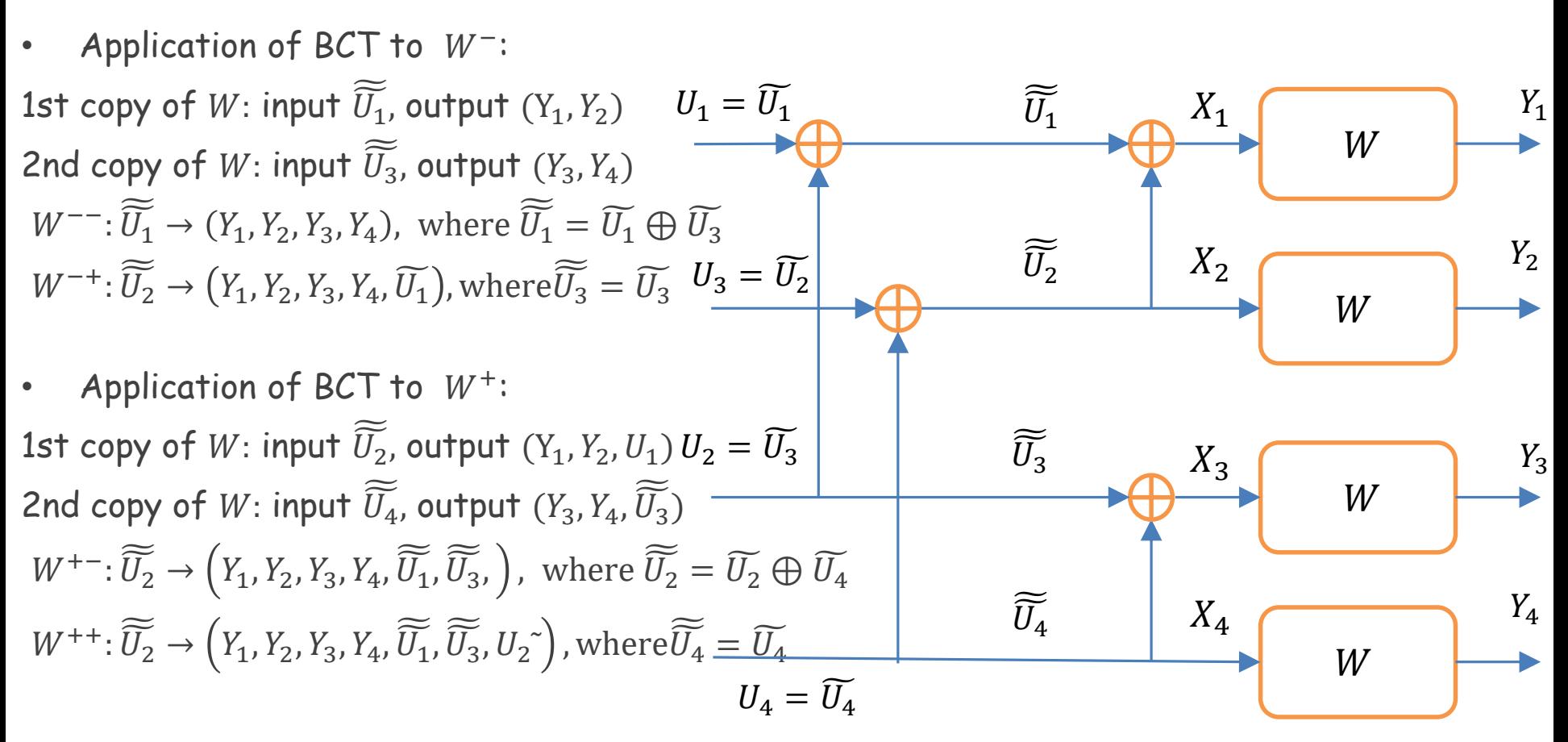

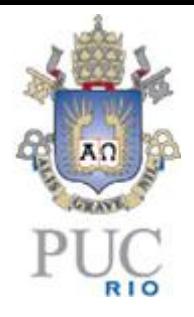

• By renaming  $U_1 = \widetilde{U_1}$ ,  $U_2 = \widetilde{U_2}$ ,  $U_3 = \widetilde{U_3}$ ,  $U_4 = \widetilde{U_4}$ , we obtain

 $W^{--}: U_1 \rightarrow (Y_1, Y_2, Y_3, Y_4)$ 

 $W^{-+}: U_2 \rightarrow (Y_1, Y_2, Y_3, Y_4, U_1)$ 

 $W^{+-}$ :  $U_3 \rightarrow (Y_1, Y_2, Y_3, Y_4, U_1, U_2)$ 

 $W^{+}$  +:  $U_4 \rightarrow (Y_1, Y_2, Y_3, Y_4, U_1, U_2, U_3)$ 

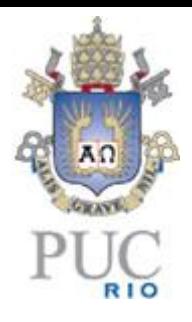

### General procedure

•  $W_n^{s_1 \dots s_l}: \, \mathcal{U}_{(s_1 \dots s_l)+1} \to \big(Y_1, \dots, Y_{2^l}, \mathcal{U}_1, \dots, \mathcal{U}_{(s_1 \dots s_l)}\big),$ 

```
where s_1 ... s_l \in \{0, -1, +\}n = 2^lInputs are u_{(s_1\ldots s_l)}Binary string is (s_1 ... s_l)
```
• The mutual information associated with this procedure is given by

$$
I\big(W^{s_1 \dots s_l}_n\big) = I(\mathcal{U}_{(s_1 \dots s_l)}, Y_1, \dots, Y_{2^l}, \mathcal{U}_1, \dots, \mathcal{U}_{(s_1 \dots s_l)})
$$

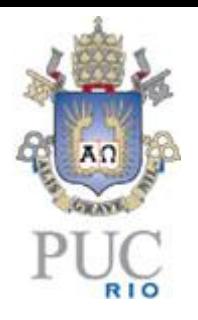

• By measuring the capacity of these concatenated channels, we obtain

$$
C(W_n) = I\big(W_n^{s_1\dots s_l}\big),
$$

which is illustrated by

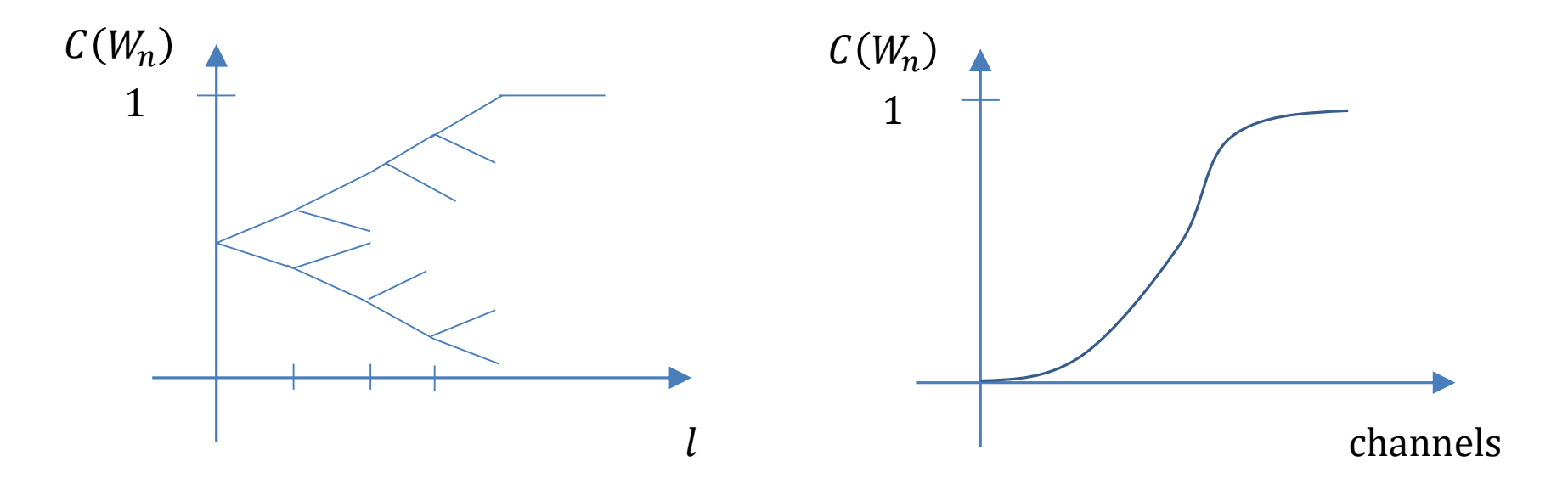

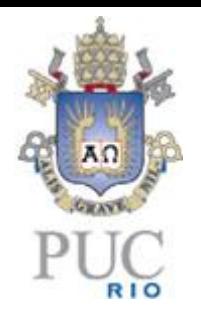

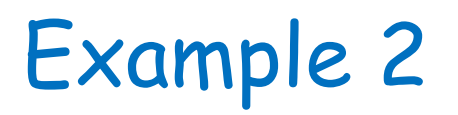

Consider the BCT as the following Kronecker matrix

$$
T = \begin{bmatrix} 1 & 1 \\ 1 & 0 \end{bmatrix}
$$

Illustrate how this matrix can be used for polarization with  $l = 1,2$ 

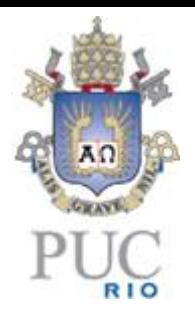

#### Solution:

We can write for  $l = 1$  the inputs  $X_1$  and  $X_2$  as follows:

$$
\boldsymbol{x} = [X_1 \, X_2] = [\mathcal{U}_1 \, \mathcal{U}_2] \begin{bmatrix} 1 & 1 \\ 1 & 0 \end{bmatrix} = \boldsymbol{u} \, \boldsymbol{T}
$$

For  $l = 2$  the inputs  $X_1$ ,  $X_2$ ,  $X_3$  and  $X_4$  as follows:

$$
\boldsymbol{x} = [X_1 \, X_2 \, X_3 \, X_4] = [\boldsymbol{u}_1 \, \boldsymbol{u}_2 \boldsymbol{u}_3 \, \boldsymbol{u}_4] \begin{bmatrix} 1 & 1 & 1 & 1 \\ 1 & 0 & 1 & 0 \\ 1 & 1 & 0 & 0 \\ 1 & 0 & 0 & 0 \end{bmatrix} = \widetilde{\boldsymbol{u}} \left( \boldsymbol{T} \otimes \boldsymbol{I} \right) = \widetilde{\boldsymbol{u}} \begin{bmatrix} \boldsymbol{T} & \boldsymbol{T} \\ \boldsymbol{T} & 0 \end{bmatrix}
$$

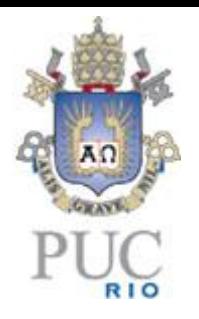

# B. Encoding

- The encoding stage of polar codes relies on the following steps:
	- $\circ$  To repeatedly apply the BCT to n DMCs.
	- o To select among the polarized channels those that are best.
	- $\circ$  The message bits m are transmited over good channels
	- $\circ$  The useless channels transmit the frozen bits  $u_f$ .
- The encoding can be illustrated by

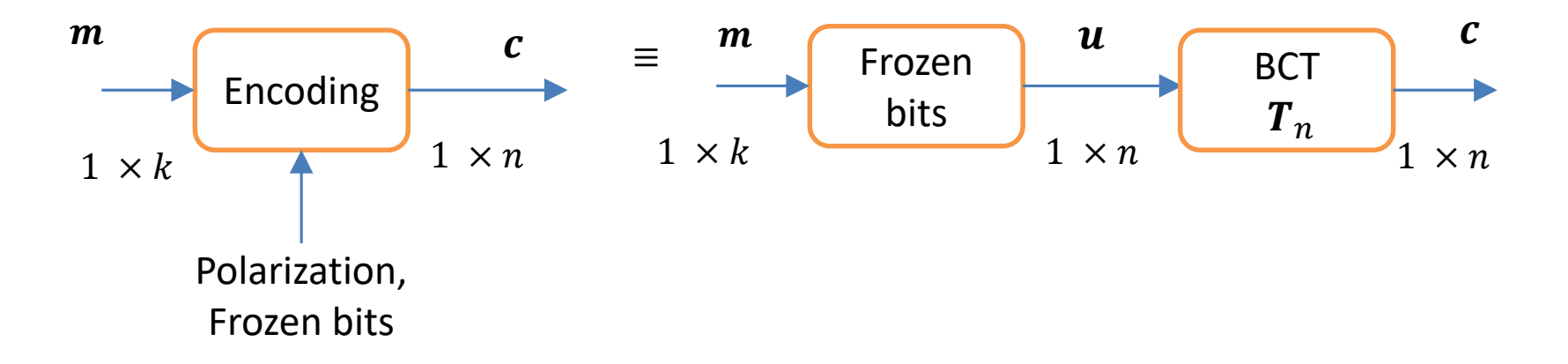

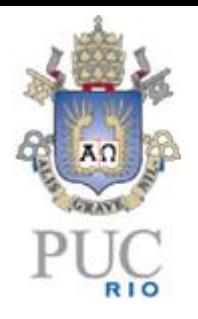

- For a codeword with length  $n = 2^l$ , we define the  $(n, k, \mathcal{F}, \mathbf{u}_f)$  polar coding scheme  ${\cal C}_{T_n}$  as follows.
- The length  $n$  codeword  $c$  of the polar code is given by

 $c = uT_n$ 

where  $\bm{T}_n=\bm{P}_n\bm{T}^{\bigcirc l}$  is the  $l$ -fold BCT transformation,  $\bm{P}_n$  is a permutation matrix and  $\boldsymbol{u} \in \mathbb{R}^n$  is the input vector structured as

$$
\boldsymbol{u} = [\boldsymbol{m} \mid \boldsymbol{u}_f],
$$

where  $u_f \in \mathbb{R}^{n-k}$  contains the  $n-k$  frozen bits.

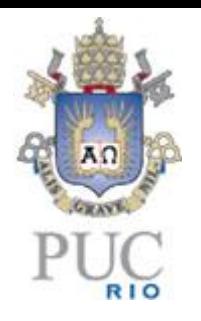

• The code rate is given by

$$
R=\frac{k}{n}
$$

- The encoding complexity is given by  $O(n \log_2 n)$ , which involves saving arithmetic operations with the  $l$ -fold BCT.
- It is common to employ other channel codes such as cyclic redundancy check (CRC) codes to further enhance the performance of polar codes.

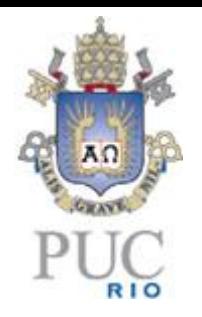

Example 3

Consider the BCT as the following Kronecker matrix

$$
T = \begin{bmatrix} 1 & 1 \\ 1 & 0 \end{bmatrix}
$$

Show how this matrix can be used to produce a codeword with length  $n=4$ using bit reversal ordering via the matrix

$$
P_4 = \begin{bmatrix} 1 & 0 & 0 & 0 \\ 0 & 0 & 1 & 0 \\ 0 & 1 & 0 & 0 \\ 0 & 0 & 0 & 1 \end{bmatrix}
$$

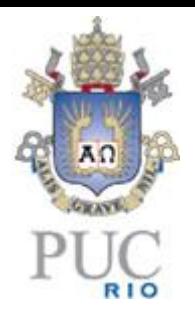

#### Solution:

We can write for  $l = 1$  the inputs  $X_1$  and  $X_2$  as follows:

$$
\mathbf{c} = [X_1 \, X_2] = [\mathcal{U}_1 \, \mathcal{U}_2] \begin{bmatrix} 1 & 1 \\ 1 & 0 \end{bmatrix} = \mathbf{u} \, \mathbf{T}
$$

For  $l = 2$  the inputs  $X_1, X_2, X_3$  and  $X_4$  constitute the codeword as follows:

$$
\boldsymbol{c} = [X_1 \, X_2 \, X_3 \, X_4] = [\boldsymbol{u}_1 \, \boldsymbol{u}_2 \boldsymbol{u}_3 \, \boldsymbol{u}_4] \begin{bmatrix} 1 & 1 & 1 & 1 \\ 1 & 0 & 1 & 0 \\ 1 & 1 & 0 & 0 \\ 1 & 0 & 0 & 0 \end{bmatrix} = \widetilde{\boldsymbol{u}} \left( \boldsymbol{T} \otimes \boldsymbol{I} \right) = \widetilde{\boldsymbol{u}} \begin{bmatrix} \boldsymbol{T} & \boldsymbol{T} \\ \boldsymbol{T} & \boldsymbol{0} \end{bmatrix}
$$

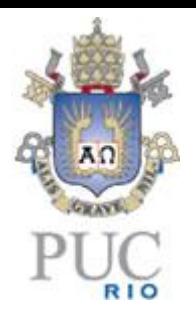

Using the bit-reversal matrix, we can write

 $\widetilde{u} = uP_4$ 

and

$$
c = \tilde{u} (T \otimes I) = uP_4 \begin{bmatrix} T & T \\ T & 0 \end{bmatrix}
$$
  
=  $uP_4 T^{O2} = uT_4$   
=  $[u_1 u_2 u_3 u_4] \begin{bmatrix} 1 & 1 & 1 & 1 \\ 1 & 1 & 0 & 0 \\ 1 & 0 & 1 & 0 \\ 1 & 0 & 0 & 0 \end{bmatrix}$ 

Therefore, in general we have

$$
T_n = P_n T^{\bigcirc l}
$$

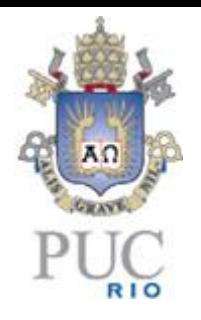

# Puncturing

- Puncturing is important to adjust the codeword and/or the rate to the requirements of standards and applications.
- Due to the nature of polar codes they have codewords that are powers of 2, i.e.,  $n = 2^l$ , which often requires puncturing of the frozen bits.

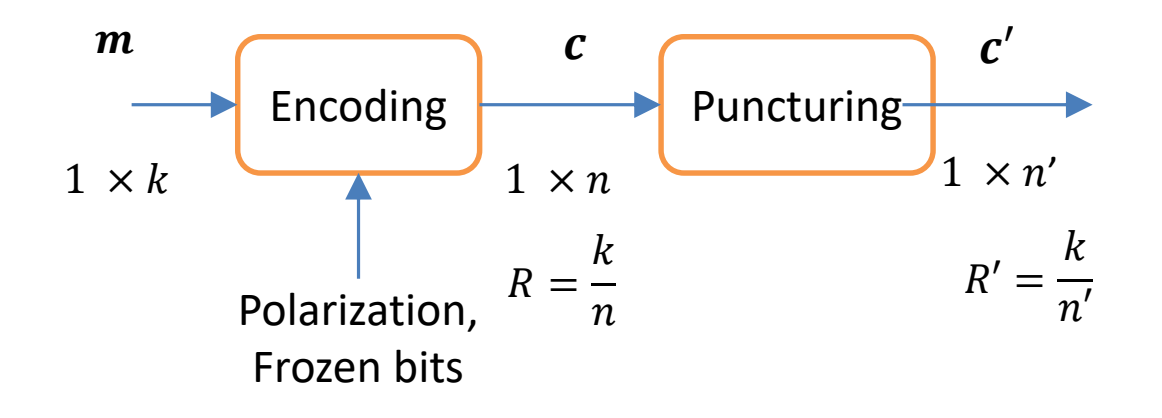

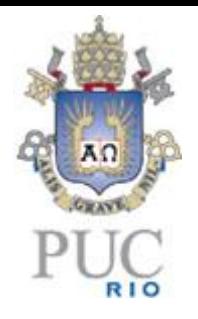

Example 4

Encode the message  $m = [1\ 0\ 0\ 1\ 0] = [u_3\ u_5\ u_6\ u_7\ u_8]$  using the frozen bits  $u_f = [0 1 0]$  designated by the set  $F = \{1,2,4\}$  and the matrix

$$
\boldsymbol{T}_8 = \begin{bmatrix} 1 & 1 & 1 & 1 & 1 & 1 & 1 & 1 \\ 1 & 1 & 1 & 1 & 0 & 0 & 0 & 0 \\ 1 & 1 & 0 & 0 & 1 & 1 & 0 & 0 \\ 1 & 1 & 0 & 0 & 0 & 0 & 0 & 0 \\ 1 & 0 & 1 & 0 & 1 & 0 & 1 & 0 \\ 1 & 0 & 1 & 0 & 0 & 0 & 0 & 0 \\ 1 & 0 & 0 & 0 & 1 & 0 & 0 & 0 \\ 1 & 0 & 0 & 0 & 0 & 0 & 0 & 0 \end{bmatrix}
$$

Consider also puncturing to produce a rate  $R=\frac{5}{7}$  polar code

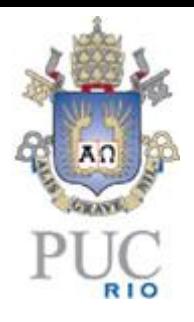

Solution:

The codeword is given by

$$
c=\widetilde{u}(T\otimes I)=uP_8T^{\odot 3}=uT_8
$$

$$
= [0 1 1 0 0 0 1 0] \begin{bmatrix} 1 & 1 & 1 & 1 & 1 & 1 & 1 & 1 \\ 1 & 1 & 1 & 1 & 0 & 0 & 0 & 0 \\ 1 & 1 & 1 & 0 & 0 & 1 & 1 & 0 & 0 \\ 1 & 1 & 0 & 0 & 1 & 1 & 0 & 0 \\ 1 & 0 & 1 & 0 & 1 & 0 & 1 & 0 \\ 1 & 0 & 1 & 0 & 0 & 0 & 0 & 0 \\ 1 & 0 & 0 & 0 & 1 & 0 & 0 & 0 \\ 1 & 0 & 0 & 0 & 0 & 0 & 0 & 0 \end{bmatrix}
$$

$$
= [1 0 1 1 0 1 1 1]
$$

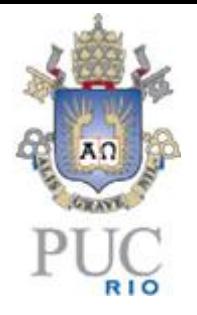

In order to puncture this code to obtain a rate  $R=\frac{5}{7}$ 7 polar code, we need to discard 1 frozen bit, which would result in

 $c = [0 1 1 0 1 1 1]$ 

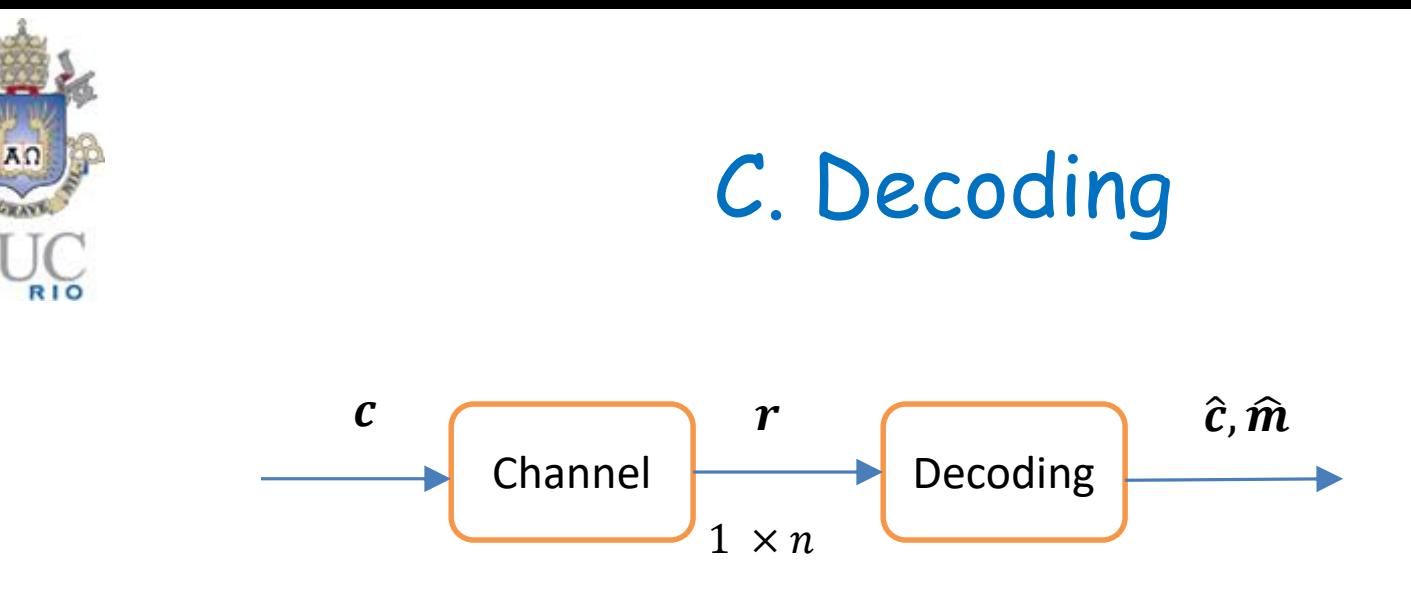

• The most used decoding strategy is based on successive cancellation and is given by the following decisions:

$$
\hat{u}_k = \begin{cases} u_k, & \text{if } k \in \mathcal{F} \\ \psi_k(\mathbf{r}, \hat{u}_{k-1}) & \text{if } k \notin \mathcal{F}' \end{cases}
$$

where the decoding functions is given by

$$
\psi_{k}(r, \hat{u}_{k-1}) = \begin{cases} 1, & \text{if } \log \left( \frac{P(r, \hat{u}_{k-1} | m=1)}{P(r, \hat{u}_{k-1} | m=-1)} \right) \ge 0\\ 0 & \text{otherwise} \end{cases}
$$

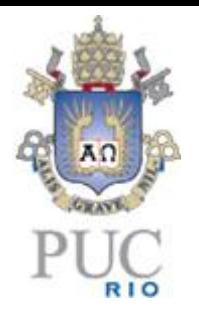

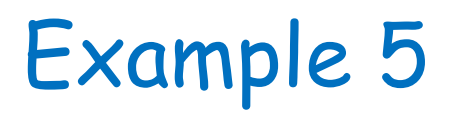

Compare the performance of an LDPC code and a polar code with puncturing,  $n = 1920$  and rate  $R = \frac{1}{4}$ 4 .

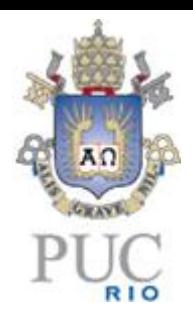

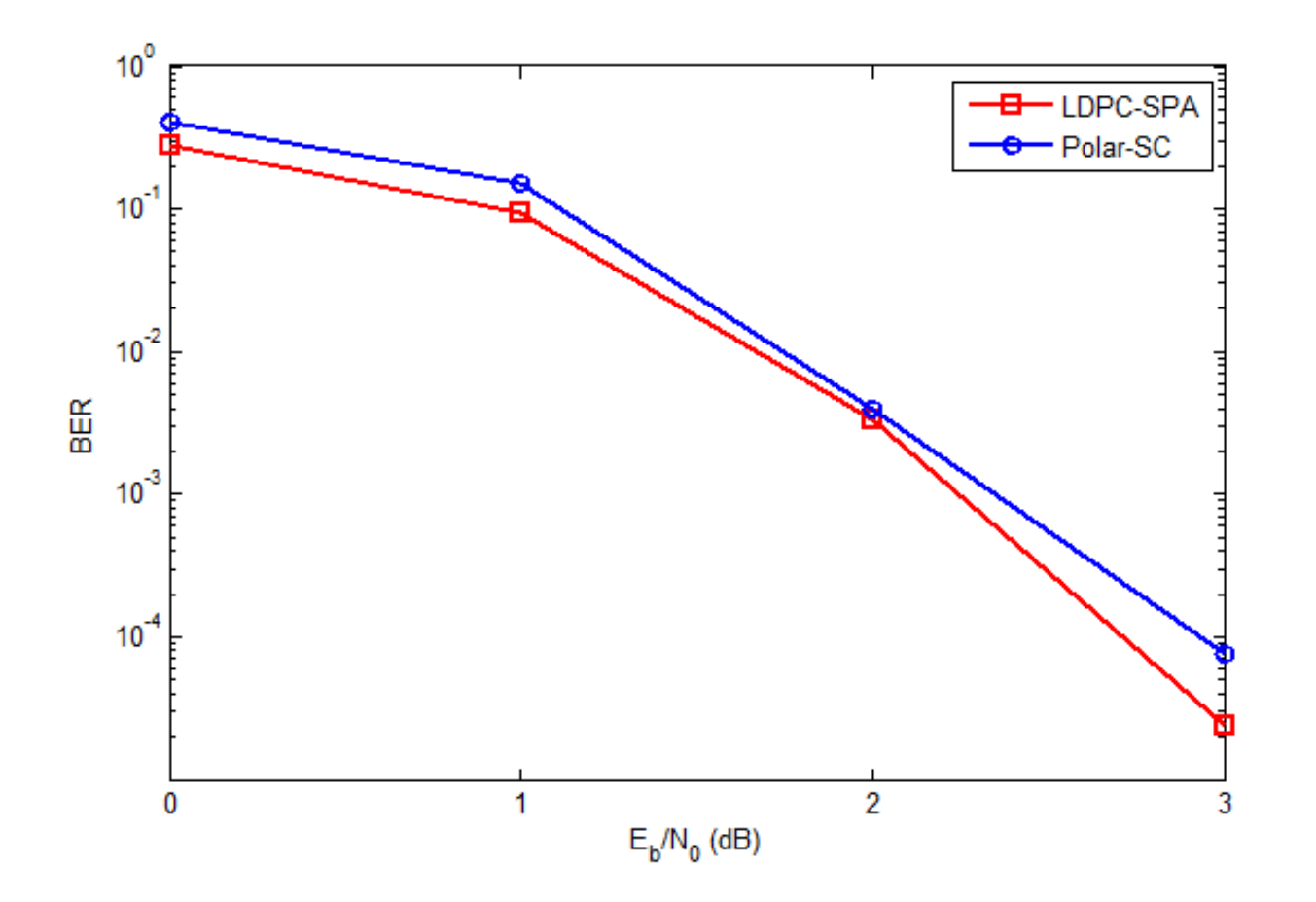